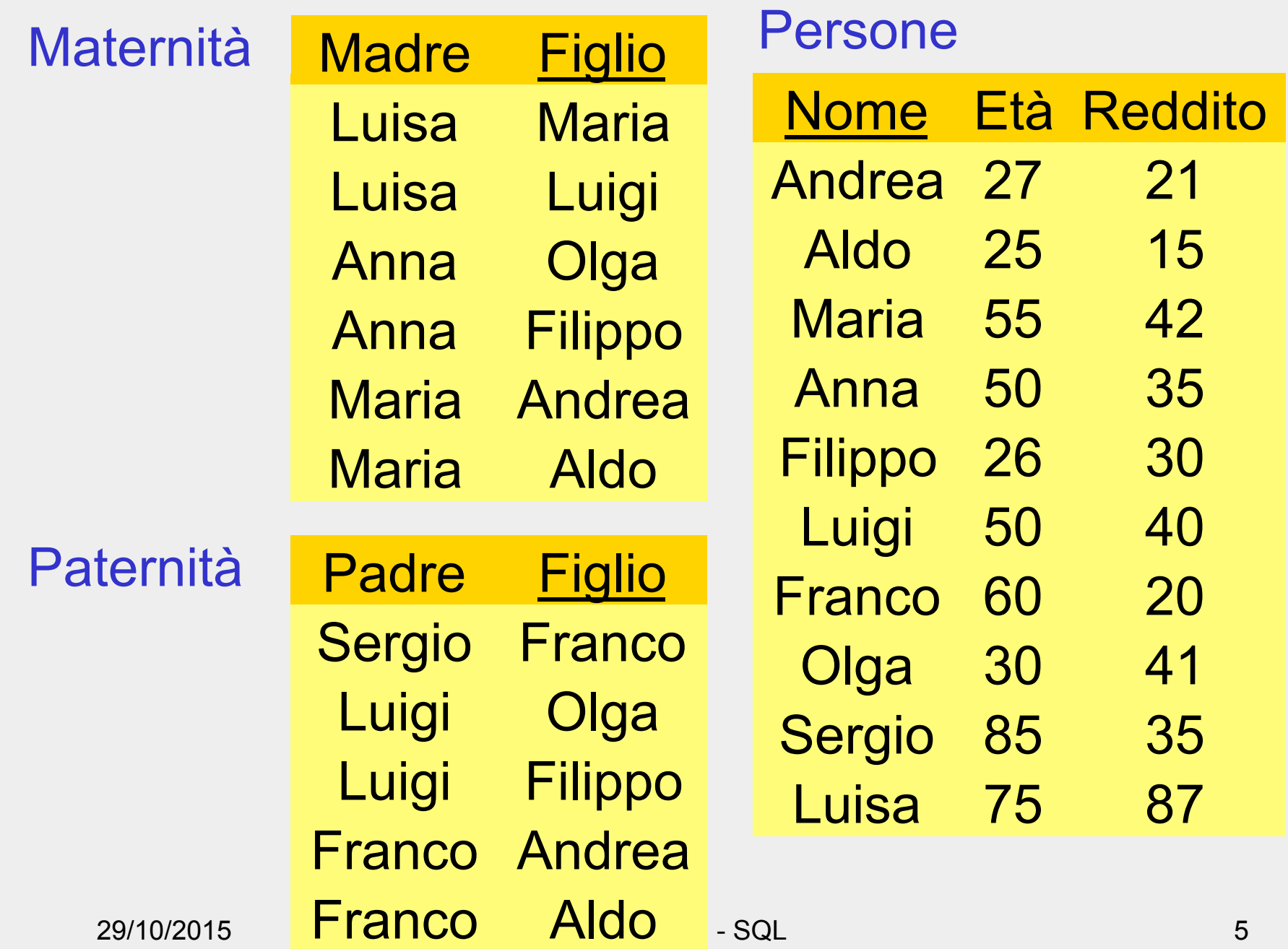

## **Istruzione SELECT (versione base)**

SELECT ListaAttributi FROM ListaTabelle [ WHERE Condizione ]

- "target list"
- clausola FROM
- clausola WHERE

## **Intuitivamente**

SELECT ListaAttributi FROM ListaTabelle [ WHERE Condizione ]

- Prodotto cartesiano di ListaTabelle
- Selezione su Condizione
- Proiezione su ListaAttributi

# **Selezione, proiezione e join**

Le persone che guadagnano più di 20, mostrando anche il padre e il reddito

> PROJ<sub>Nome,Padre, Reddito</sub> (paternita JOIN Figlio =Nome  $SEL_{\text{Reddit}_2,20}$  (persone))

select nome, padre, reddito from persone, paternita where figlio = nome and reddito > 20

## **Selezione e proiezione**

• Nome e reddito delle persone con meno di trenta anni

PROJ<sub>Nome, Reddito</sub> (SEL<sub>Eta<30</sub> (Persone))

select nome, reddito from persone where eta < 30

## **Selezione, senza proiezione**

• Nome, età e reddito delle persone con meno di trenta anni  $SEL<sub>Fta<30</sub>$ (Persone)

> select \* from persone where eta < 30

#### **Proiezione, senza selezione**

• Nome e reddito di tutte le persone PROJ<sub>Nome, Reddito</sub>(Persone)

select nome, reddito from persone

#### **Proiezione, con ridenominazione**

• Nome e reddito di tutte le persone REN<sub>Anni ←Eta</sub>(PROJ<sub>Nome, Eta</sub>(Persone))

select nome, eta as anni from persone

## **Espressioni nella target list**

select Nome, Reddito/12 as redditoMensile from Persone

#### **Condizione complessa**

select \* from persone where reddito > 25 and (eta <  $30$  or eta >  $60$ )

# **Condizione** "**LIKE**"

• Le persone che hanno un nome che inizia per 'A' e ha una 'd' come terza lettera

> select \* from persone where nome like 'A d%'

## **Gestione dei valori nulli**

#### Impiegati

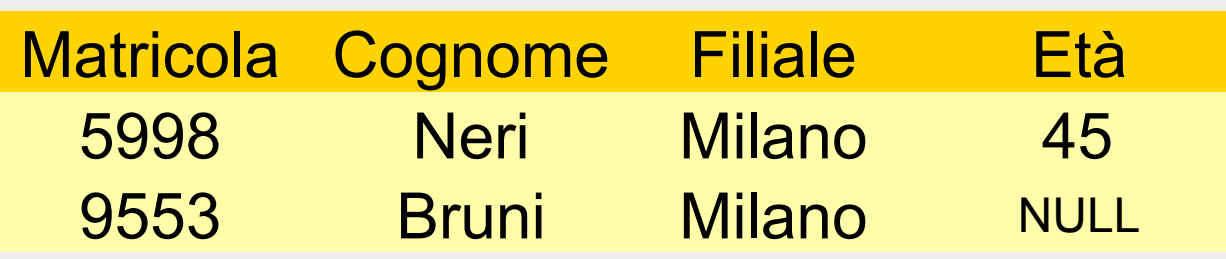

• Gli impiegati la cui età è o potrebbe essere maggiore di 40

SEL (Età > 40) OR (Età IS NULL) (Impiegati)

#### **Proiezione, attenzione**

select cognome, filiale from impiegati

select distinct cognome, filiale from impiegati

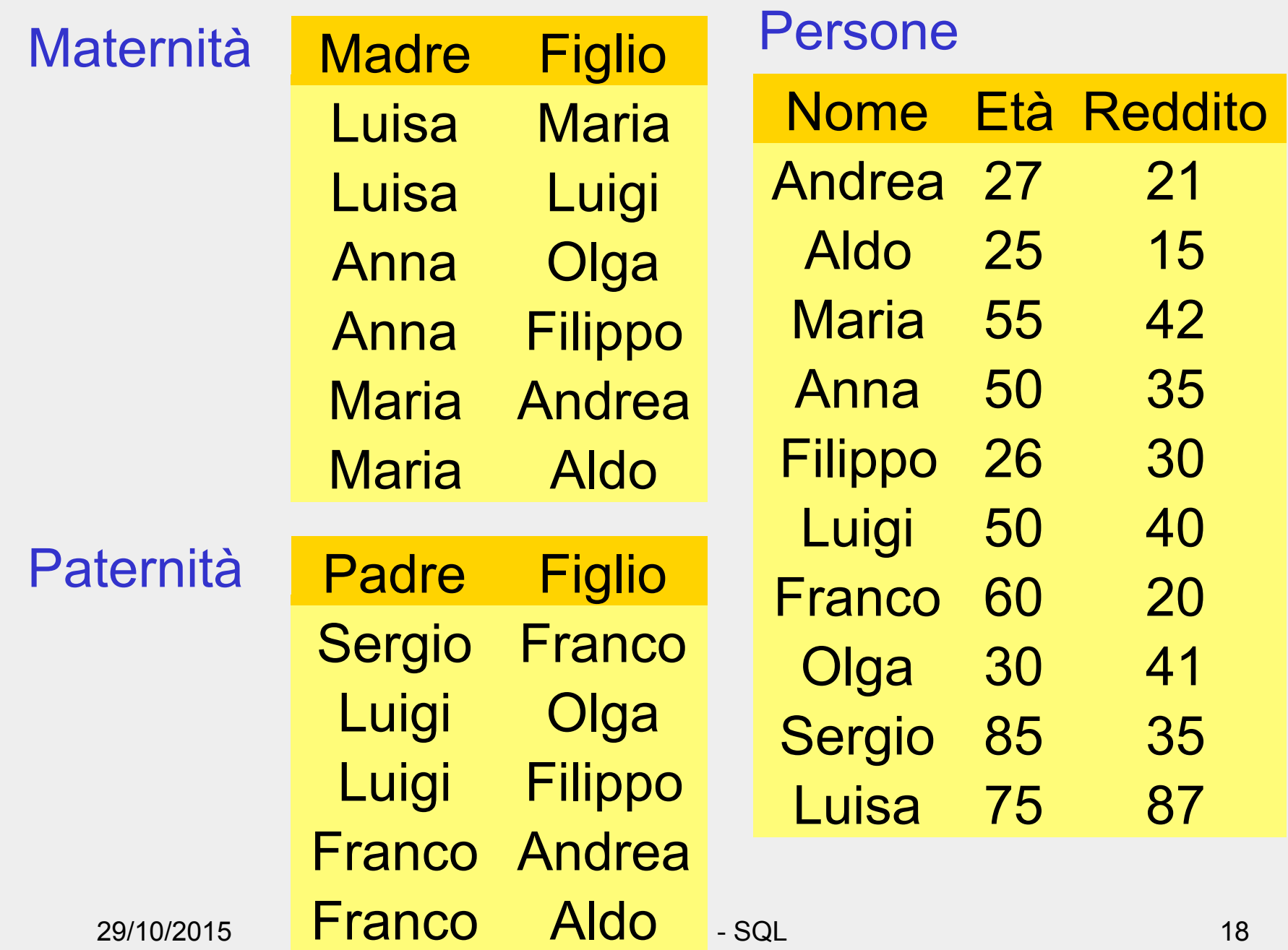

# **Selezione, proiezione e join**

• I padri di persone che guadagnano più di 20

PROJ<sub>Padre</sub>(paternita JOIN Figlio =Nome SEL<sub>Reddito>20</sub> (persone))

select distinct padre from persone, paternita where figlio = nome and reddito > 20 • Le persone che guadagnano più dei rispettivi padri; mostrare nome, reddito e reddito del padre

```
PROJ<sub>Nome, Reddito, RP</sub> (SEL<sub>Reddito>RP</sub>
(REN_{NP,EP,RP} \leftarrow Nome, Eta, Reddito(Persone)JOIN<sub>NP=Padre</sub>
(paternita JOIN Figlio =Nome persone)))
```
select f.nome, f.reddito, p.reddito from persone p, paternita, persone f where p.nome = padre and figlio = f.nome and f.reddito > p.reddito

# **SELECT, con ridenominazione del risultato**

select figlio, f.reddito as reddito, p.reddito as redditoPadre from persone p, paternita, persone f where p.nome = padre and figlio = f.nome and f.reddito > p.reddito

## **Join esplicito**

• Padre e madre di ogni persona

select paternita.figlio,padre, madre from maternita, paternita where paternita.figlio = maternita.figlio

select madre, paternita.figlio, padre from maternita join paternita on paternita.figlio = maternita.figlio • Le persone che guadagnano più dei rispettivi padri; mostrare nome, reddito e reddito del padre

select f.nome, f.reddito, p.reddito from persone p, paternita, persone f where p.nome = padre and figlio = f.nome and f.reddito > p.reddito

select f.nome, f.reddito, p.reddito from (persone p join paternita on p.nome = padre) join persone f on figlio = f.nome where f.reddito > p.reddito

## **Join esterno: "outer join"**

• Padre e, se nota, madre di ogni persona

select paternita.figlio, padre, madre from paternita left join maternita on paternita.figlio = maternita.figlio

select paternita.figlio, padre, madre from paternita left outer join maternita on paternita.figlio = maternita.figlio

• outer e' opzionale

## **Ordinamento del risultato**

• Nome e reddito delle persone con meno di trenta anni in ordine alfabetico

> select nome, reddito from persone where eta < 30 order by nome